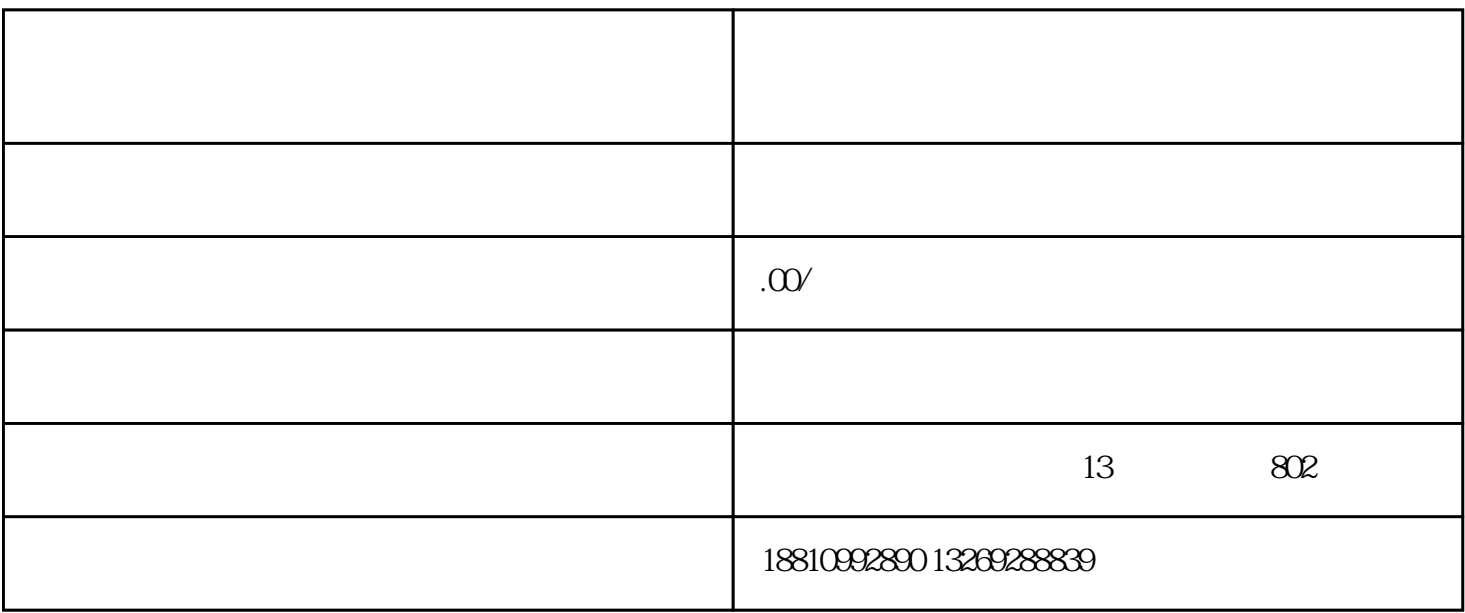

1. 预备资料准备阶段:

2. 递交申请阶段:

1. 企业资质填报:

3. 审批与备案阶段:

 $2.$ 

3. 现场核查填报:

 $4.$